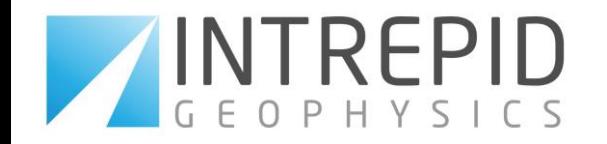

# What is New? GeoModeller

Desmond FitzGerald and Associates Pty. Ltd. ABN 69 006 991 180

# **Improvements and New Functionality**

### **1. Drillholes**

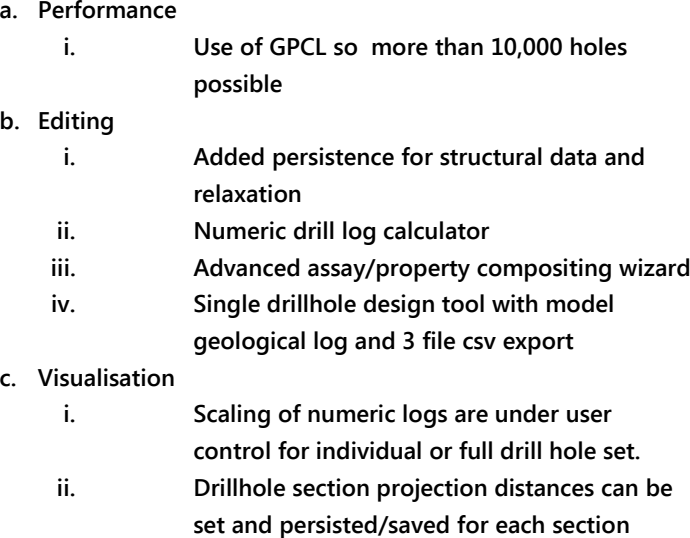

- **d. Selection Lists**
	- **i. User can save drillhole selection lists for Compute, Compositing, Export and Mesh grid creation functions.**
- **e. Statistics**
	- **i. Histograms/Stats are available for individual or multiple drillhole sets using selection lists.**

# **Formation 2. Geology modelling**

- **Cross** and **Cross** individual drillers in the individual drillers in the individual drillers in the individual drill **a. Performance**
	- **i. Multithreaded Compute**
	- **ii. Multithreaded Plot the Model to section**
- **3. 3D Geology – points**
	- **a. Editing**
		- **i. Linked to point sets in 3D Viewer**

#### **4. 2D Viewer**

- **a. Image Manager**
	- **i. Level of detail tiles are used to render high resolution images**
	- **ii. The Image Manager allows the user to control the visibility of currently displayed 2D mesh grids and all image backdrops for the current section –**
		- **On/Off**
		- **Stack order**
		- **Transparency**
		- **Smooth resampling (2D Mesh grids only).**

#### **Melbourne**

Intrepid Geophysics Tel +61 (0)3 9593 1077 Suite 110, 3 Male Street Fax +61 (0)3 9592 4142

Brighton (Melbourne) Email [info@intrepid-geophysics.com](mailto:info@intrepid-geophysics.com) Web: [www.intrepid-geophysics.com](http://www.intrepid-geophysics.com/)

- **b. Section management**
	- **i. Section state is maintained from one GeoModeller session to another.**
		- **Projected data**
		- **Display options (Fill, Lines, Model geology, Data selections, Presentation options etc)**
	- **ii. Section tabs are restored in sorted order.**
	- **iii. Only one row of Section tabs is maintained and then all other displayed sections are available via a drop down list.**
	- **iv. Sections can be created from a SEGY file with associated backdrop**
- **c. Visualisation**
	- **i. Re-written with GPU tool kit for added performance**
	- **ii. True type fonts for text**
	- **iii. Improved section labelling**
	- **iv. Pan and zoom using middle mouse and mouse wheel respectively**

#### **5. Mesh Grids**

- **a. Micro-seismic**
	- **i. Cartesian focal mechanism plot of points selected in 3D**
	- **ii. Time series plot**
	- **iii. 3D scaled ball style plot for events/attribute including error bars**
	- **iv. Visual filter of 3D point cloud using multiple attributes, including time**
- **b. Calculator**
	- **i. Improved usability**
	- **Copy/Paste**
	- **Manual typing**
- **c. Set Calculator for Vertex meshes;** 
	- **i. Union; Intersection; Difference; Symmetric Difference**
	- **ii. Allows setting of distance confusion threshold**
- 
- **a. Define and Compute Drift**
- **i. Complex control of property distributions within a set of Formations using known boundary conditions ie velocity, density b. SEGY 2D/3D**
- 
- **i. 2D SEGY files directly generates a 2D section and backdrop**
- **ii. 3D SEGY file imported and visualisation as a Mesh Grid**

#### **9. Interpolation**

- **a. Multithreading**
	- **i. Variogram modelling, Kriging, Domain Kriging and Gaussian Simulation are now multithreaded**

#### **10.Inversion**

- **a. EM**
	- **i. 1D Airborne EM Inversion**
	- **ii. Apparent Conductivity**
	- **iii. 2D Airborne EM Forward modelling from your geology model - ArjunaAir**
	- **iv. 2D Airborne EM Inversion- New, SUD solver**
	- **v. Support for Time Domain systems including GeoTEM, QuestEM, Tempest, SkyTEM, VTEM, VTEM Plus and Frequency Domain systems (DigHEM, Resolve)**
	- **vi. MPI is implemented for 1D and 2D inversion; 1D runs in parallel with each flight line as a separate process; 2D uses a cell based parallel processing strategy.**
	- **vii. Fully integrated into the GeoModeller 2D geophysics and Mesh Grid environments enabling immediate visualisation of results with geology and other geophysical datasets or grav/mag stochastic inversion outputs.**

#### **11.Stochastic Inversion**

**a. Magnetics and Gravity**

- **i. Optimised Tensor component inversion including FTG and Falcon**
- **ii. Variable Z support using sgrid format added to inversion**
- **iii. Fixed cells is implemented for drill holes using a drill hole selection list and a user-defined range of influence.**
- **iv. The geological provenance – the reliability of observed data – can be used to fix geological boundaries during inversion.**
	- **Observed**
	- **Interpreted**
	- **Inferred**
	- **Model Constructor**
	- **Unspecified**

#### **Melbourne**

Intrepid Geophysics Tel +61 (0)3 9593 1077 Suite 110, 3 Male Street Fax +61 (0)3 9592 4142 Brighton (Melbourne) Email [info@intrepid-geophysics.com](mailto:info@intrepid-geophysics.com) Victoria 3186 AUSTRALIA Web[:www.intrepid-geophysics.com](http://www.intrepid-geophysics.com/) **iii. Default Tops and Bottoms Formations created by stratigraphic pile ordering: Physical Property Control added**

#### **6. Export**

**a. 3D PDF**

- **i. Export 3D Geological Model and Drillholes to 3D PDF**
- **b. Feflow**
	- **i. Export has been improved to automate population of the Feflow export/import file with litho-indices and geological gradients (GeoModeller 3 component angles) as phi and theta.**
- **c. EarthSci**
	- **i. Export 3D Geological Model, Drillholes, voxets, and 3D geological data to EarthSci format**
- **d. GoCAD SGRID**
	- **i. Export variable Z voxets to GoCAD SGRID format**

## **7. Import**

- **a. Mesh Grids**
	- **i. SEGY 2D and 3D**
	- **ii. Import of Seismic picks with auto section creation, Douglas Puecker point thinning and Formation geometry calcs (Dip/DipDirection) at 2D seismic section intersections.**
	- **iii. GoCAD SGRID format voxets**
	- **iv. Seismic horizon import workflow available**

## **8. Product Engineering**

- **a. Geomodeller has been re-engineered using Eclipse platform**
- **b. This will improve future product development and plug-in capacity**
- **c. Initial improvements in window management apparent in 2014**
- **d. GPCL for 3D graphics**

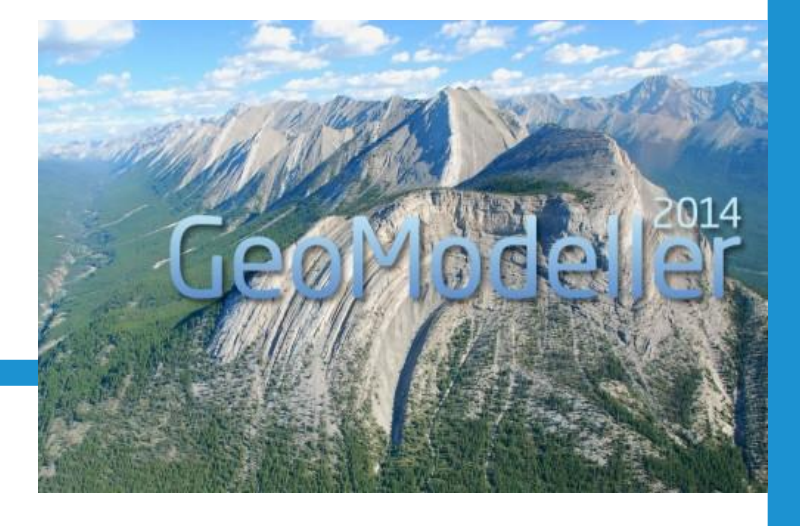